### **Refinement with the program - REFMAC**

**Garib N Murshudov MRC-LMB Cambridge** 

1

### **Contents**

- **1) Introduction**
- **2) Problems of low-resolution refinement**
- **3) TWIN refinement in REFMAC: some warnings about twin refinement**
- **4) Some tools for low resolution: ncs, external restraints, B value restraints and "jelly" body**
- **5) Some approaches to low resolution refinement**
- **6) Map sharpening: General approach and some applications**

## Available refinement programs

- SHELXL
- CNS
- REFMAC5
- TNT
- BUSTER/TNT
- Phenix.refine
- RESTRAINT
- MOPRO
- XD
- MAIN

## **What can REFMAC do?**

- **Simple maximum likelihood restrained refinement**
- **Twin refinement: Warning**
- **Phased refinement (with Hendrickson-Lattmann coefficients)**
- **SAD/SIRAS refinement**
- **Structure idealisation**
- **Library for more than 10000 ligands (from the next version)**
- **Covalent links between ligands and ligand-protein**
- **Rigid body refinement**
- **NCS local, restraints to external structures, jelly body**
- **TLS refinement**
- **Map sharpening: Inverse problem, Bvalues etc**
- **etc**

### Considerations in refinement

- Function to optimise (link between data and model)
	- Should use experimental data
	- Should be able to handle chemical (e.g bonds) and other (e.g. NCS, structural) information
- Parameters
	- Depends on the stage of analysis
	- Depends on the amount and quality of the experimental data
- Methods to optimise
	- Depends on stage of analysis: simulated annealing, conjugate gradient, second order (normal matrix, information matrix, second derivatives)
	- Some methods can give error estimate as a by-product. E.g second order.

#### Two components of target function

Crystallographic target functions have two components: one of them describes the fit of the model parameters into the experimental data and the second describes chemical integrity (restraints).

Currently used restraints are: bond lengths, angles, chirals, planes, ncs if available, some torsion angles, reference structures

## Crystallographic refinement

The function in crystallographic refinement has a form:

 $L(p)=wL_x(p)+L_G(p)$ 

- Where  $L_x(p)$  is -loglikelihood and  $L_y(p)$  is -log of prior probability distribution - restraints.
- It is one of many possible formulations. It uses Bayesian statistics. Other formulation is also possible. For example: stat physical energy, constrained optimisaton, inverse problem etc.

## Various forms of X-ray component

- SAD functions uses observed F+ and F- directly without any preprocessing by a phasing program (It is not available in the current version but will be available soon)
- SIRAS uses native and derivative anomalous data directly
- MLHL explicit use of phases with Hendrickson Lattman coefficients
- Rice Maximum likelihood refinement without phase information

## -loglikelihood

-loglikelihood depends on assumptions about the experimental data, crystal contents and parameters. For example with assumptions that all observations are independent (e.g. no twinning), there is no anomolous scatterers and no phase information available, for acentric reflections it becomes:

$$
L_X(p) = \sum \frac{|F_o|^2 + |F_c|^2}{\Sigma} - \log(I_0(2 \mid F_o \mid F_c \mid / \Sigma)) + \log(\Sigma) + const
$$

And for centric reflections:

$$
L_X(p) = \sum \frac{|F_o|^2 + |F_c|^2}{2\Sigma} - \log(\cosh(|F_o||F_c|/\Sigma)) + 0.5\log(\Sigma) + const
$$

All parameters (scale, other overall and atomic) are inside  $|F_c|$  and  $\Sigma$ Note that these are loglikelihood of multiples of chi-squared distribution with degree of freedom 2 and 1

### Map calculation

- After refinement programs usually give coefficients for two type of maps: 1) 2Fo-Fc type maps. They represent the content of the crystal. 2) Fo-Fc type of maps. They represent difference between contents of the crystal and current atomic model. Both maps should be inspected and model should be corrected if necessary.
- Refmac gives coefficients:

2 m  $F_0$  - D  $F_c$  – to represent contents of the crystal

m  $F_0$  –D  $F_c$  - to represent differences

- m is the figure of merit (reliability) of the phase of the current reflection and D is related to model error. m depends on each reflection and D depends on resolution. Unobserved reflections are replaced by DFc.
- If phase information is available then map coefficients correspond to the combined phases.

## **Problems of low resolution refinement**

- 1) Function to describe fit of the model into experiment: likelihood or similar
	- 1) Data may come from very peculiar "crystals": Twin, OD, multiple cell
	- 2) Radiation damage
	- 3) Converting I-s to |F| may not be valid: weak reflections, modulated crystals
- 2) Limited and noisy data: use of available knowledge
	- 1) High B value and spread of B values (!!!)
	- 2) Severe incompleteness of models
- 3) Smeared electron density with vanishing side chains, secondary structures, domains: High B values and series termination

## TWIN

#### **merohedral and pseudo-merohedral twinning**

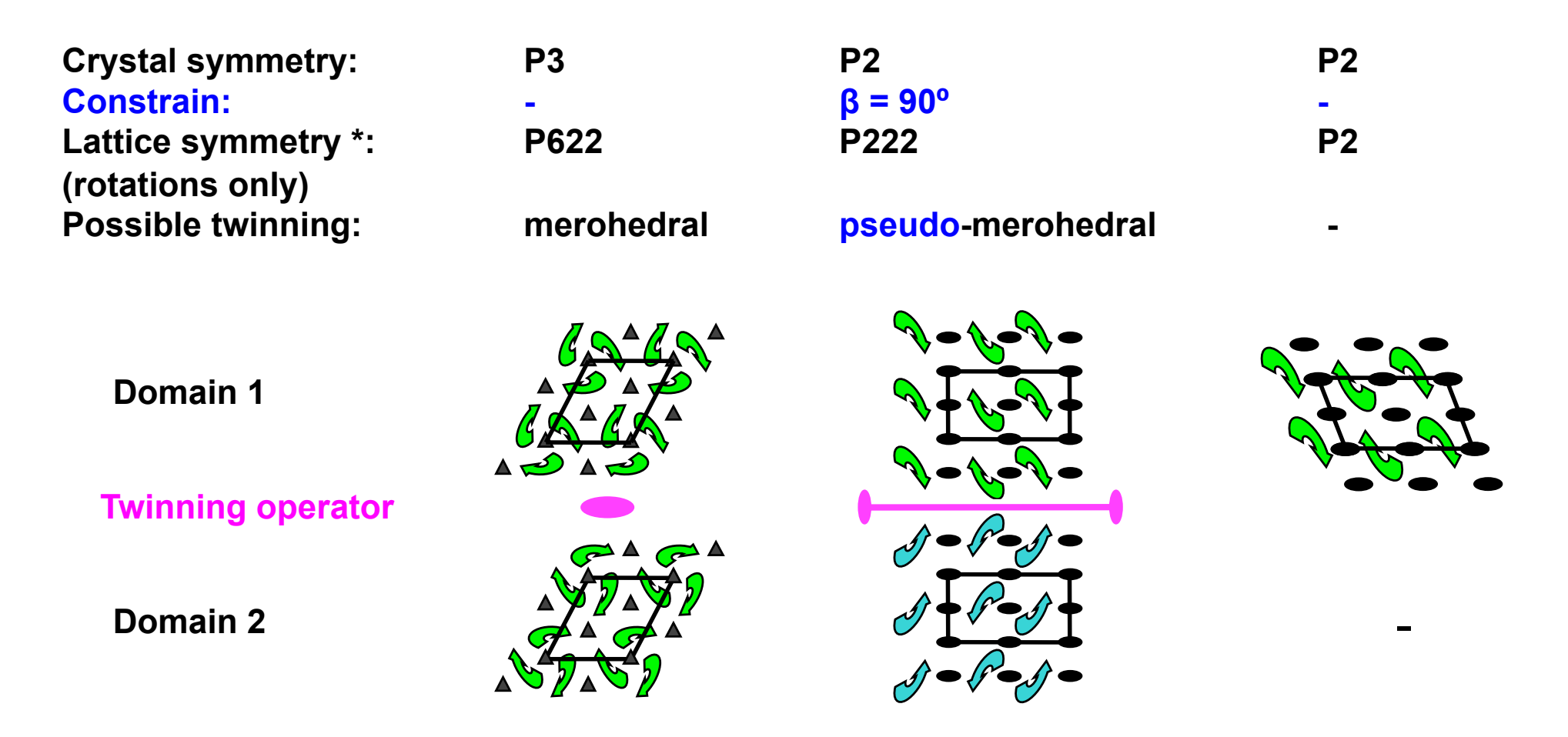

Crystal lattice is invariant with respect to twinning operator.

The crystal is NOT invariant with respect to twinning operator.

## **Twin refinement: Group/subgroup**

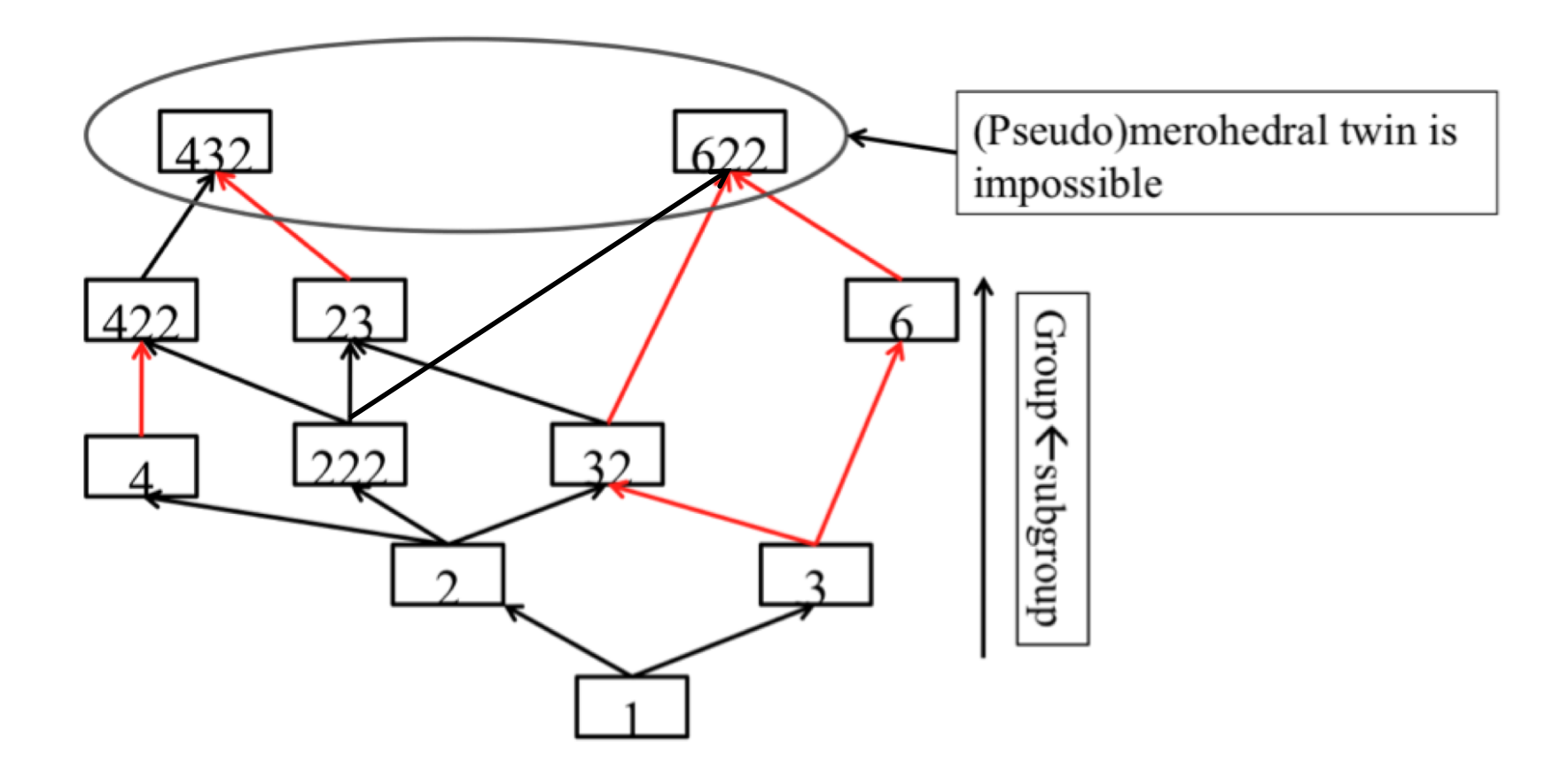

Red arrows: No constraints are needed, merohedral twin could happen Black arrow: Additional constraints on cell parameters are needed, pseudo merohedral twinning can happen 31

#### The whole crystal: twin or polysynthetic twin?

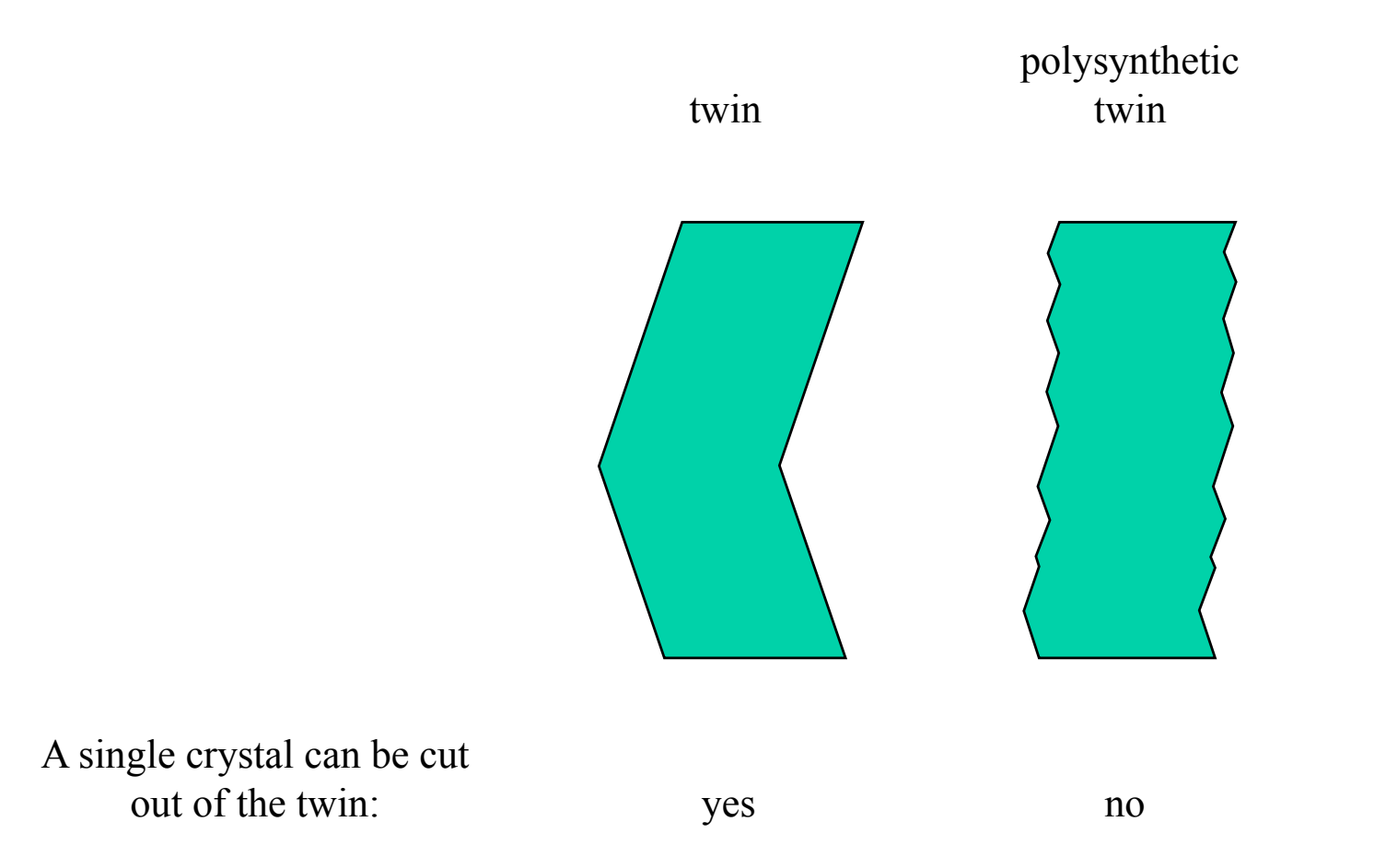

The shape of the crystal suggested that we dealt with polysynthetic OD-twin

## Twinning

If we have only two domains related with twin operator then observed intensities will be

 $I_{T1} = (1-\alpha)I_1 + \alpha I_2$  $I_{T2} = (1-\alpha)I_2 + \alpha I_1$ 

I<sub>T1</sub> and I<sub>T2</sub> are observed intensities, I<sub>1</sub> and I<sub>2</sub> are intensities from single crystals,  $\alpha$  is proportion of the second domain.  $\alpha$  is between 0 and 0.5. When it is 0.5 then twin called perfect twin.

In principle these equations can be solved and  $I_1$  and  $I_2$  (intensities for single crystal) can be calculated. It is called detwinning. It turns out that detwinning increases errors in intensities. Also, completeness after detwinning can decrease substantially. Moreover when  $\alpha$ =0.5 it is impossible to detwin.

For some purposes (e.g. for phasing, sometimes for molecular replacement) detwinning may give reasonable results. For refinement general rule is to avoid detwinning and use the data directly. Almost all known refinement programs can handle twinning to a certain degree.

### **Twin refinement in REFMAC**

Twin refinement in refmac (5.5 or later) is automatic.

- Identify "twin" operators
- Calculate "Rmerge" ( $\Sigma |I_h$ - $\langle I \rangle_{twin}$  / $\Sigma I_h$ ) for each operator. If Rmerge < 0.44 keep it: Twin plus crystal symmetry operators should form a group
- Refine twin fractions. Keep only "significant" domains (default threshold is 5%): Twin plus symmetry operators should form a group

Intensities can be used

If phases are available they can be used

Maximum likelihood refinement is used

## **Twin: Few warnings about R values**

Rvalues for random structures (no other peculiarities)

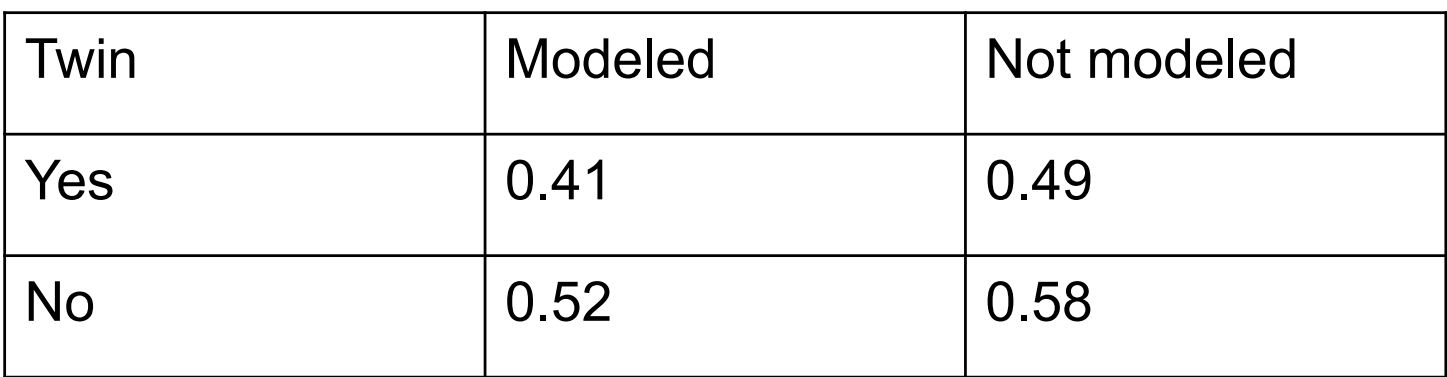

Murshudov GN "Some properties of Crystallographic Reliability index – Rfactor: Effect of Twinning" Applied and Computational Mathematics", 2011:10;250-261 Twin is not present, random structure: Rvalues vs "twin fraction"

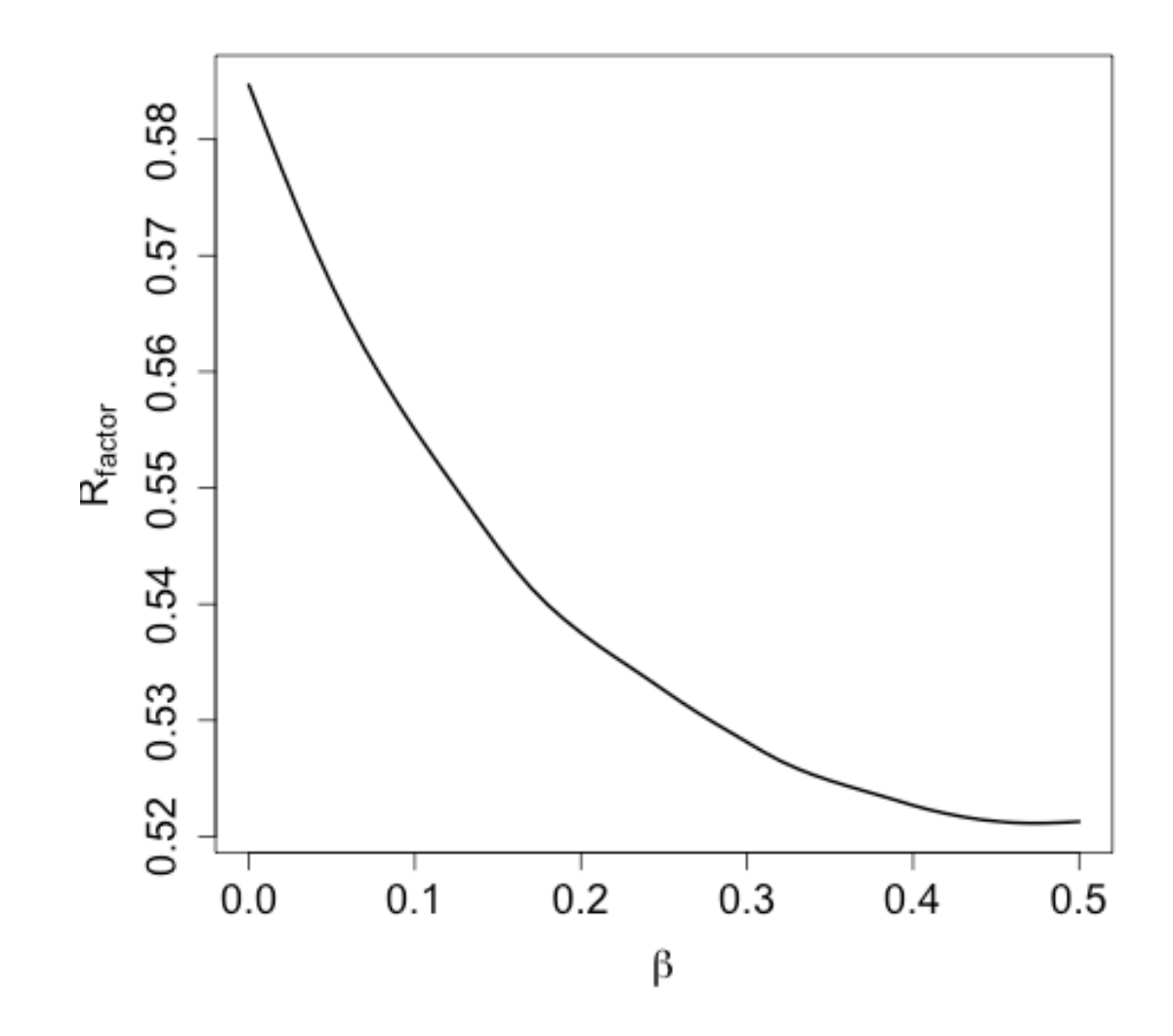

19

Rvalue for structures with different model errors: Combination of real and modeled perfect twin fractions

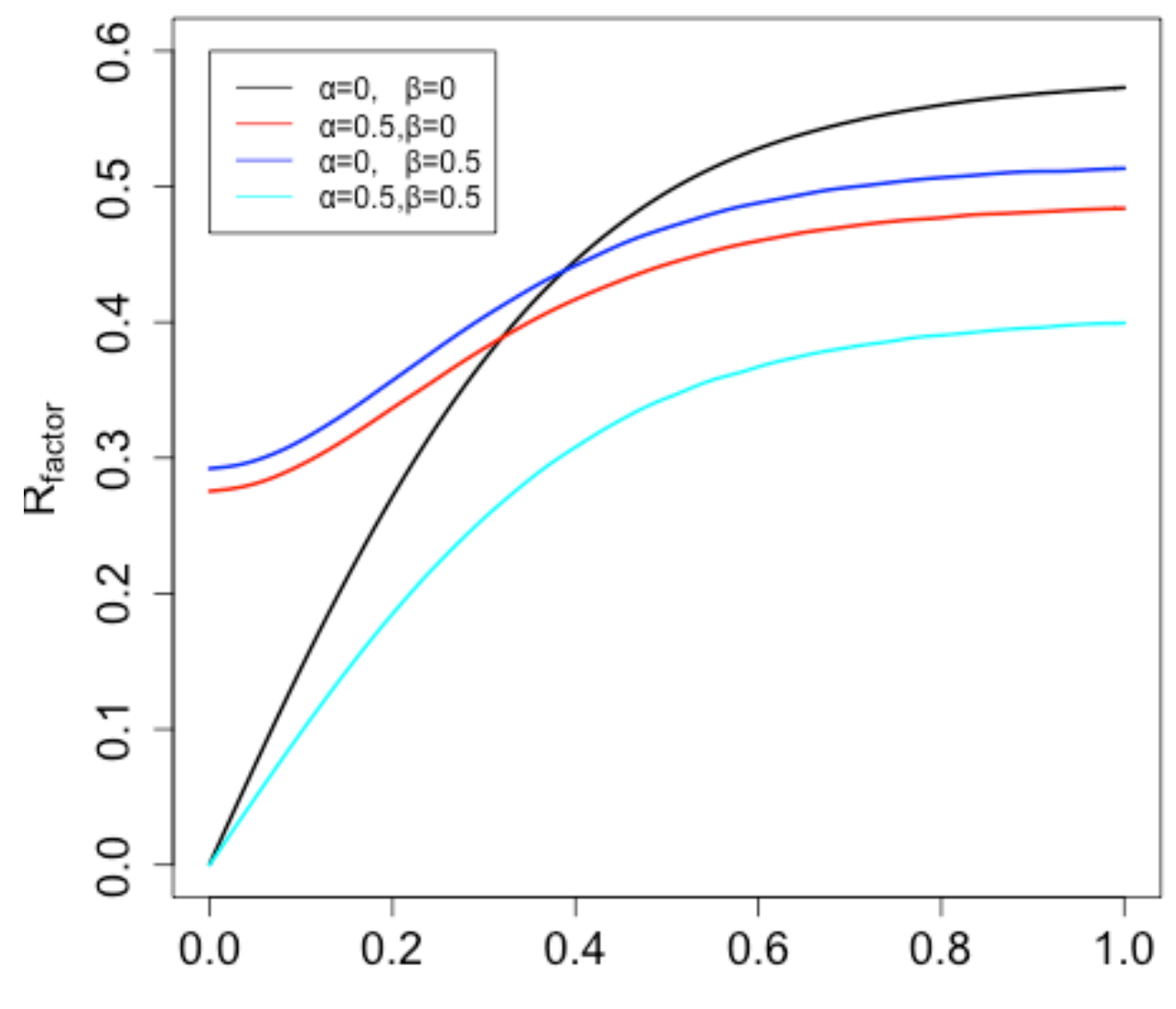

# Low resolutions refinement tools

## **Use of available knowledge**

1) NCS local

2) Restraints to known structure(s)

3) Restraints to current inter-atomic distances (implicit normal modes or "jelly" body)

4) Better restraints on B values

These are available from the version 5.6

**Note** 

Buster/TNT has local NCS and restraints to known structures CNS has restraints to known structures (they call it deformable elastic network) Phenix has B-value restraints on non-bonded atom pairs and automatic global NCS Local NCS (only for torsion angle related atom pairs) was available in SHELXL since the beginning of time

## **Auto NCS: local and global**

1. Align all chains with all chains using Needleman-Wunsh method

2. If alignment score is higher than predefined (e.g.80%) value then consider them as similar

3.Find local RMS and if average local RMS is less than predefined value then consider them aligned

4. Find correspondence between atoms

5. If global restraints (i.e. restraints based on RMS between atoms of aligned chains) then identify domains

6.For local NCS make the list of corresponding interatomic distances (remove bond and angle related atom pairs)

7.Design weights

The list of interatomic distance pairs is calculated at every cycle

## **Auto NCS**

Global RMS is calculated using all aligned atoms.

Local RMS is calculated using k (default is 5) residue sliding windows and then averaging of the results

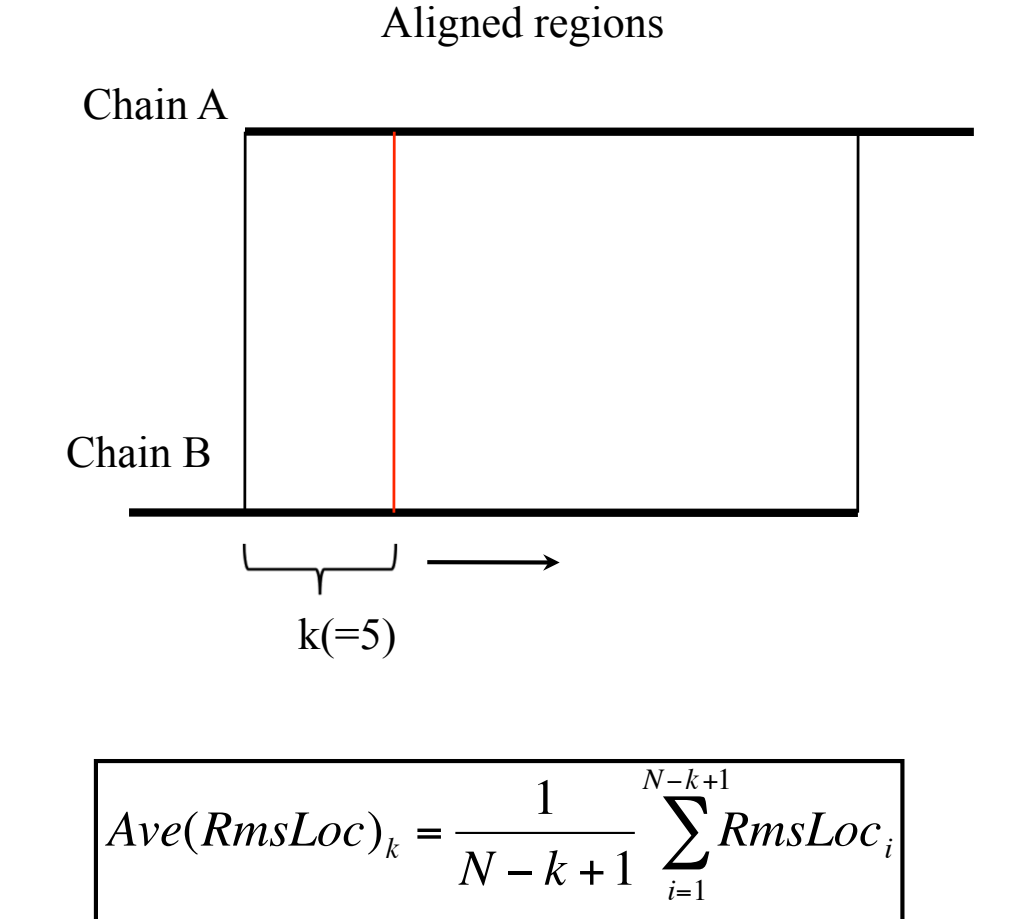

 $RMS = Ave(RmsLoc)_{N}$ 

## **Auto NCS: Iterative alignment**

Example of alignment: 2vtu.

There are two chains similar to each other. There appears to be gene duplication

RMS – all aligned atoms Ave(RmsLoc) – local RMS

| : N: | Chain $1:$ |                                                                                            |  |  |  |  |               |  | Chain 2 : No of aligned : Score : |  |                                | RMS                   | : $Ave(RmsLoc):$         |  |
|------|------------|--------------------------------------------------------------------------------------------|--|--|--|--|---------------|--|-----------------------------------|--|--------------------------------|-----------------------|--------------------------|--|
|      |            | $: 1 : J(131 - 256) : J($                                                                  |  |  |  |  | $3 - 128$ ) : |  |                                   |  | 126: 1.0000:                   | 5.2409:               | 1.6608:                  |  |
|      |            | : $2 : J(1 - 257) : L(1 - 257) :$<br>$: 3 : J(131 - 256) : L($                             |  |  |  |  | $3 - 128$ ) : |  |                                   |  | 257 : 1.0000 :<br>126: 1.0000: | 4.8200 :<br>5.2092:   | $1.6694$ :<br>1.6820:    |  |
|      |            | $\pm$ 4 $\pm$ J( 3 – 128) $\pm$ L( 131 – 256) $\pm$<br>: $5 : L(131 - 256) : L(3 - 128) :$ |  |  |  |  |               |  |                                   |  | 126: 1.0000:<br>126: 1.0000:   | $3.0316$ :<br>0.4515: | $1.5414$ :<br>$0.0464$ : |  |
|      |            |                                                                                            |  |  |  |  |               |  |                                   |  |                                |                       |                          |  |

\*\*\*\*\*\*\*\*\* Alignment results \*\*\*\*\*\*\*\*\*

### **Auto NCS: Conformational changes**

In many cases it could be expected that two or more copies of the same molecule will have (slightly) different conformation. For example if there is a domain movement then internal structures of domains will be same but between domains distances will be different in two copies of a molecule

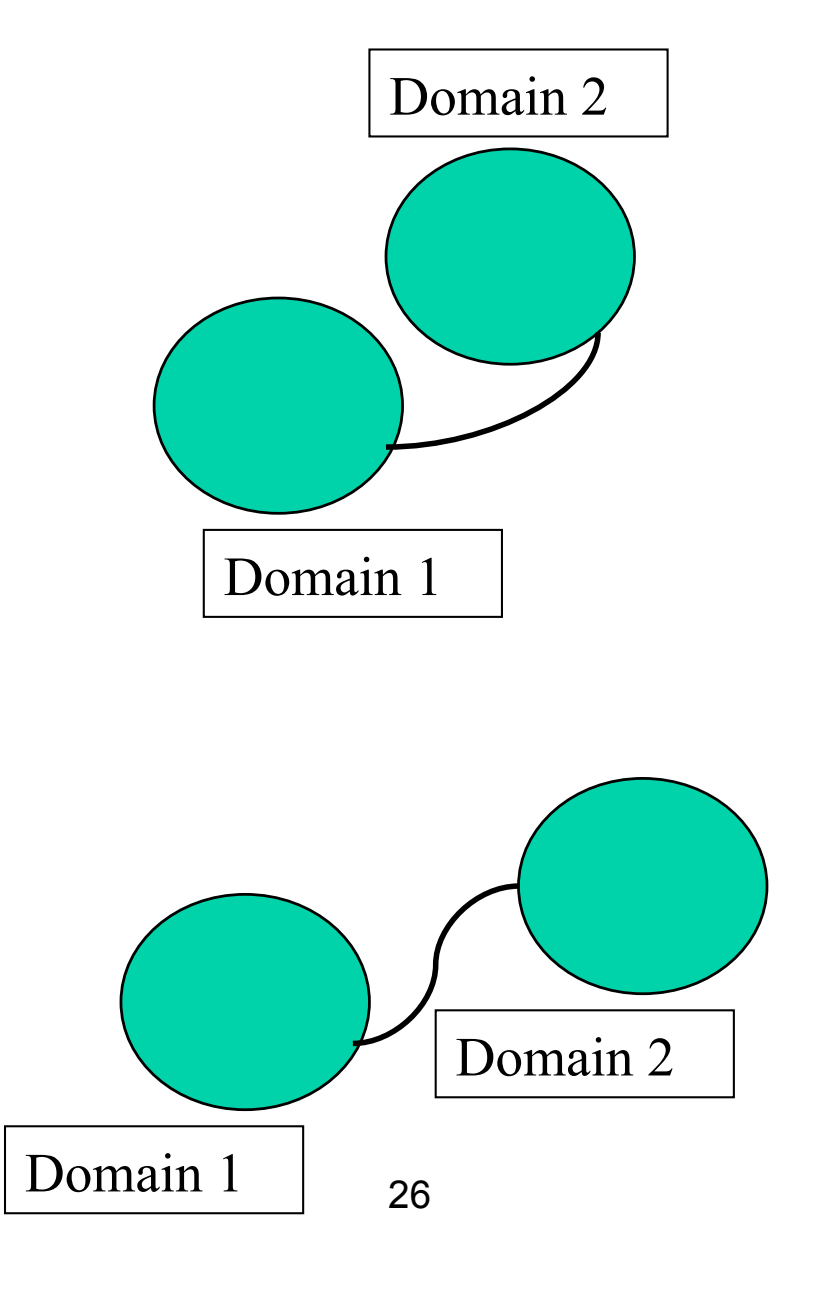

### **External (reference) structure restraints**

Restraints to external structures are generated by the program ProSmart:

1) Aligns structure in the presence of conformational changes. Sequence is not used

2) Generates restraints for aligned atoms

3) Identifies secondary structures (at the moment helix and strand, but the approach is general and can be extended to any motif).

4) Generates restraints for secondary structures

Note 1: ProSmart has been written by Rob Nicholls and available from him (now). It will be distributed by ccp4 (hopefully from the next release)

Note 2: Robust estimator functions are used for restraints. I.e. if differences between target and model is very large then their contributions are downweighted

# **Reference Structure Restrain**

structure to be refined known similar structure (prior)

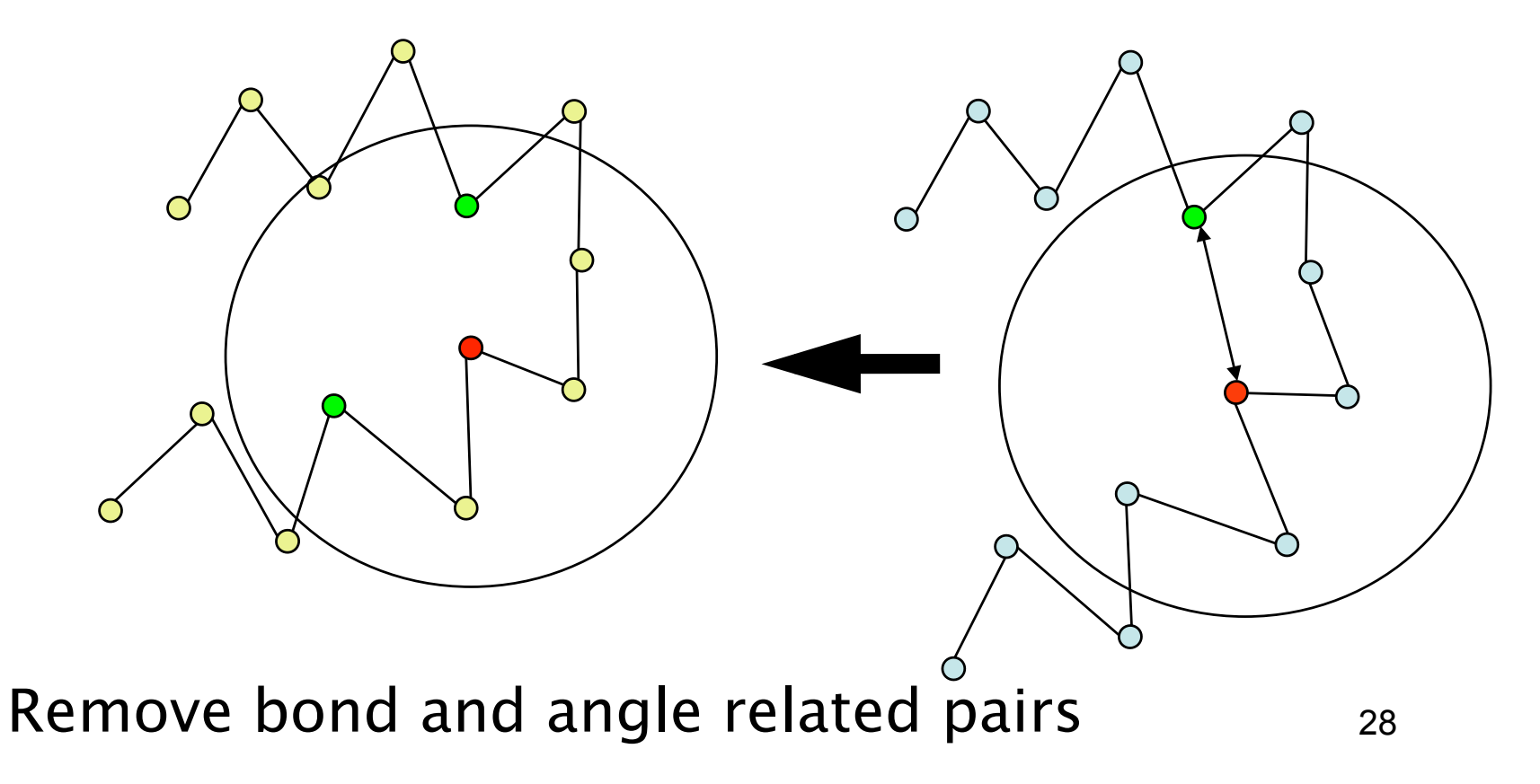

#### Automated re-refinement of 3.4Å External structure 2.5Å. When using external restraints, both R and  $R_{free}$  decrease

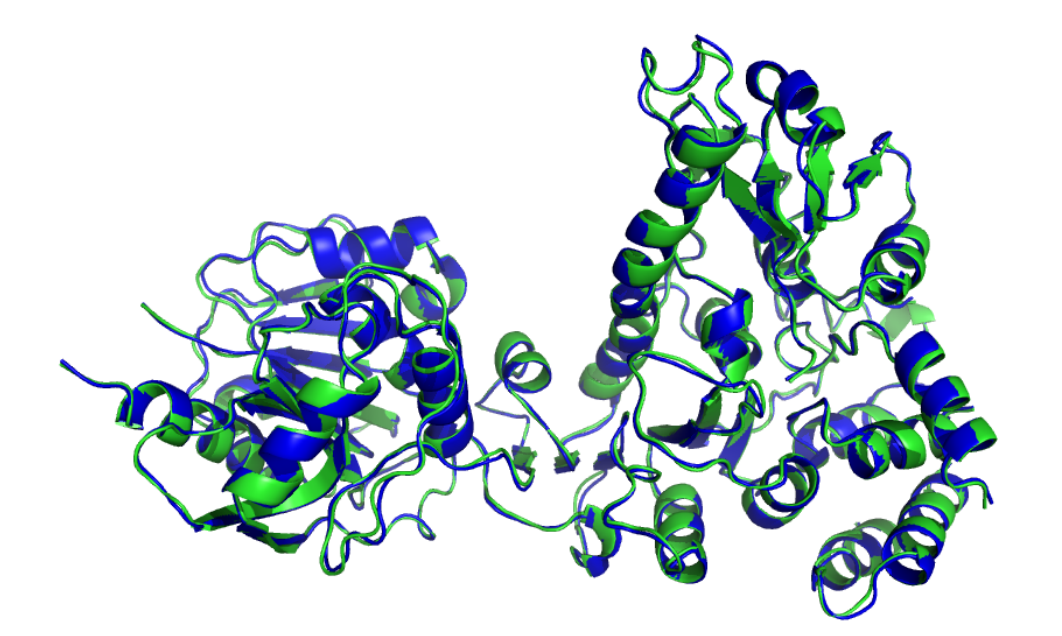

Green- reference structure Blue - target structure

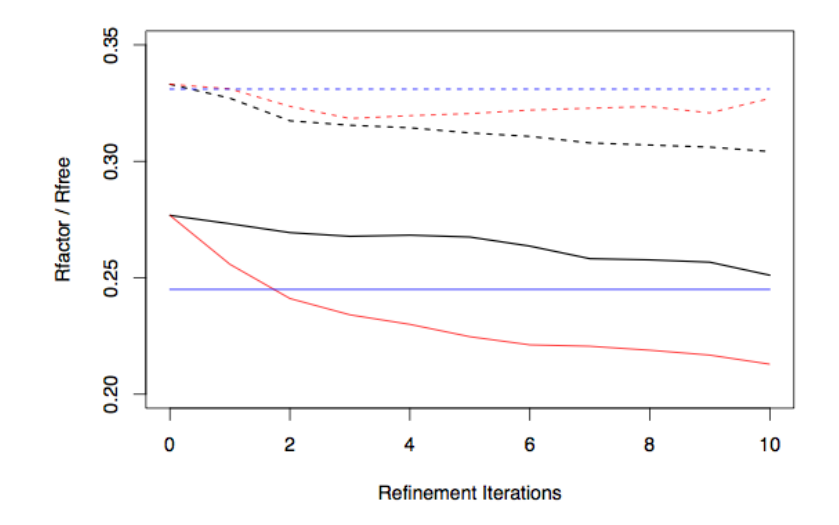

Blue – original statistics Red - without external structure Black – with external structure

#### **Restraints to current distances**

The term is added to the target function:

$$
\sum_{pairs} w(\mid d \mid - \mid d_{current} \mid)^2
$$

Summation is over all pairs in the same chain and within given distance (default 4.2A).  $d_{current}$  is recalculated at every cycle. This function does not contribute to gradients. It only contributes to the second derivative matrix. nt<br>∴

It is equivalent to adding springs between atom pairs. During refinement interatomic distances are not changed very much. If all pairs would be used and weights would be very large then it would be equivalent to rigid body refinement.

It could be called "implicit normal modes", "soft" body or "jelly" body refinement.

#### **Example, after molecular replacement 3A resolution, data completeness 71%**

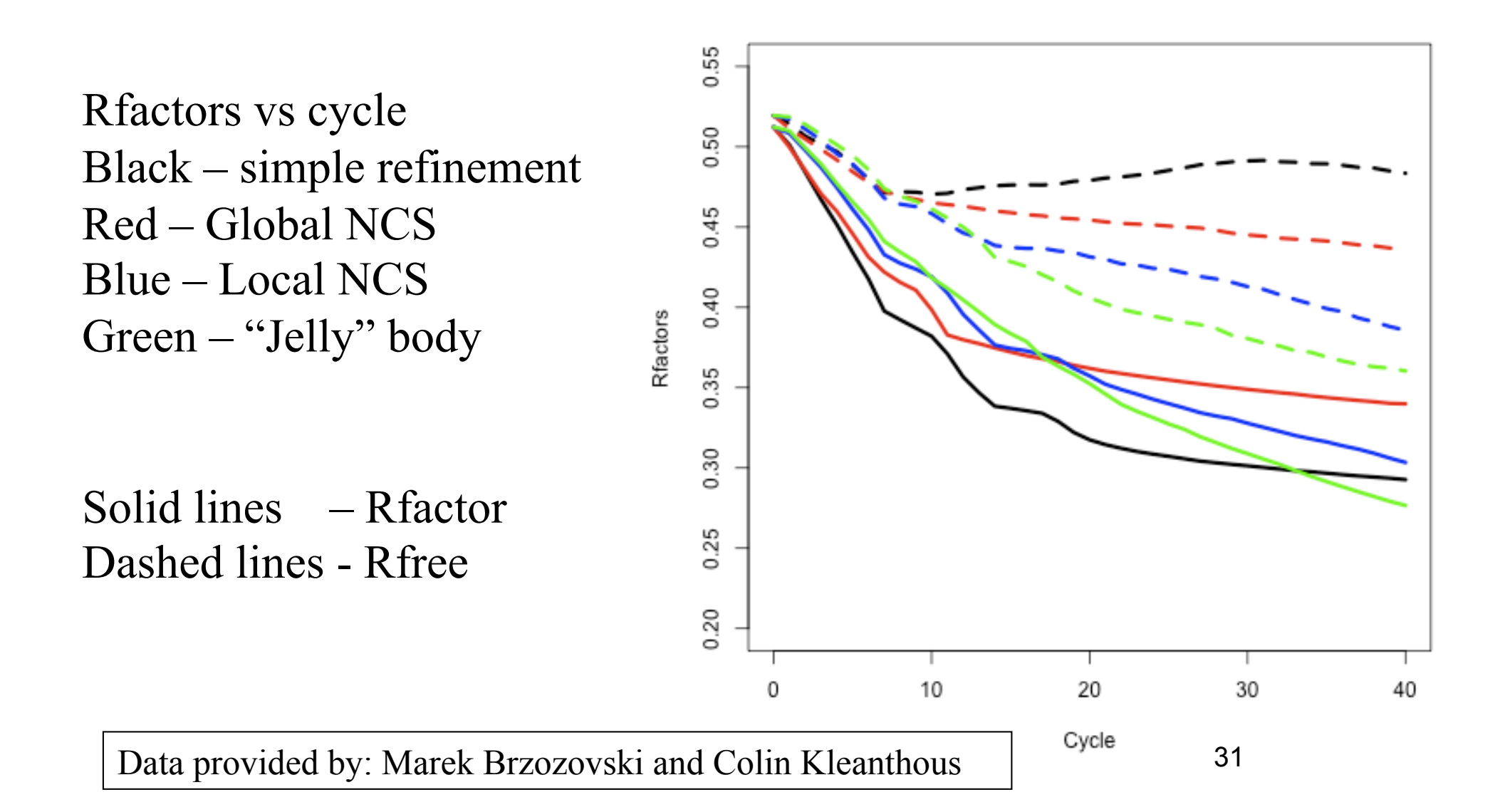

#### **Example: 4A resolution, data from pdb 2r6c**

Starting  $R/R$ free = 36.0/35.6

R/Rfree after 40 cycles of refinement

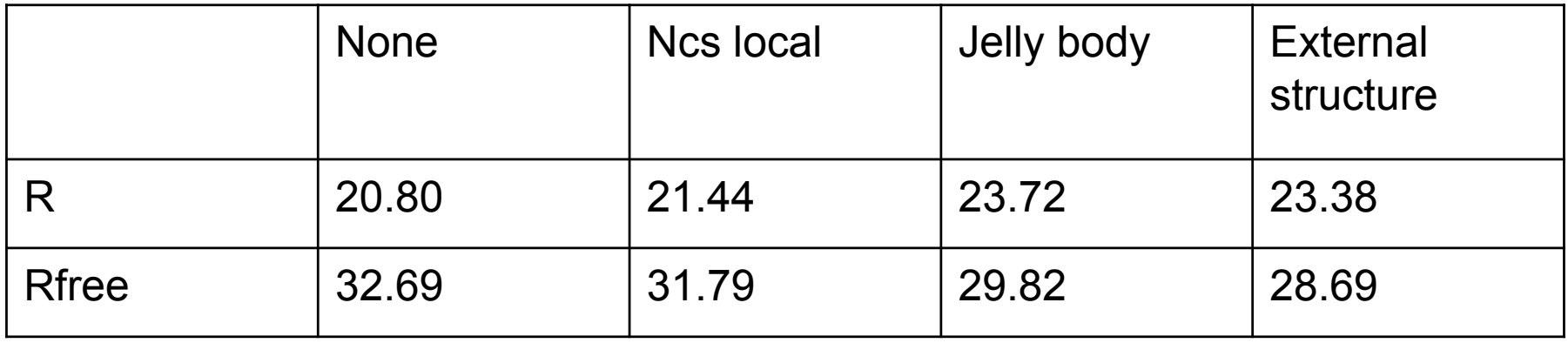

# Map Sharpening

## **MAP SHARPENING: INVERSE PROBLEM**

Newer refmac has an option to sharpen map after refinement. Usual map sharpening applies negative B value to the structure factors thus increasing effect of high resolution terms. But it may cause problem: effects of noise and series termination may become larger.

We have implemented a regularized map sharpening that increases effect of high resolution terms while reducing effects of noises

Vogel,CR, Computational Methods for Inverse problems

#### **Example, 2r6c, Electron density**

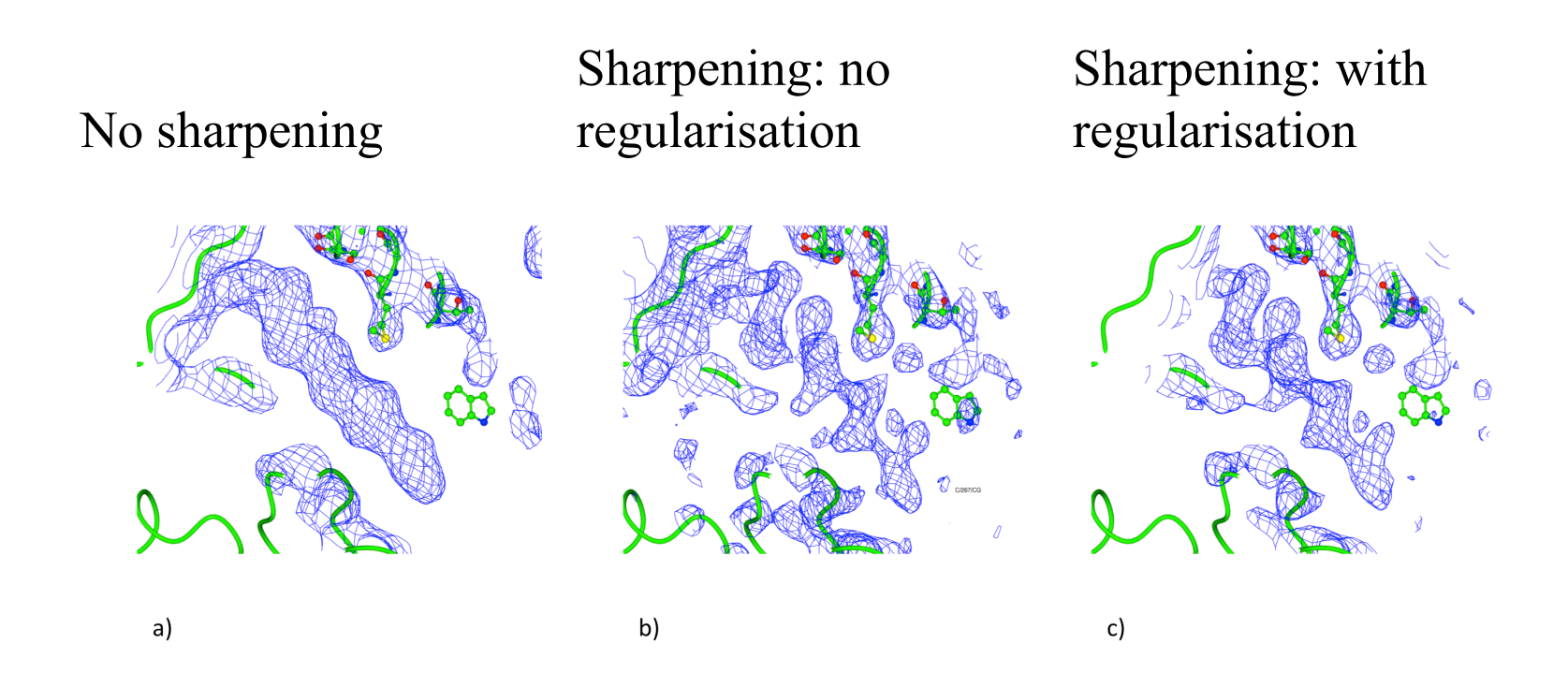

For sharpening B value median of atomic B values is used. Anisotropy is also used

#### **Example, 2r6c, Electron density**

Known structure (2r6a) superimposed to 2r6c structure. There is a helix. Side chains are visible to some degree

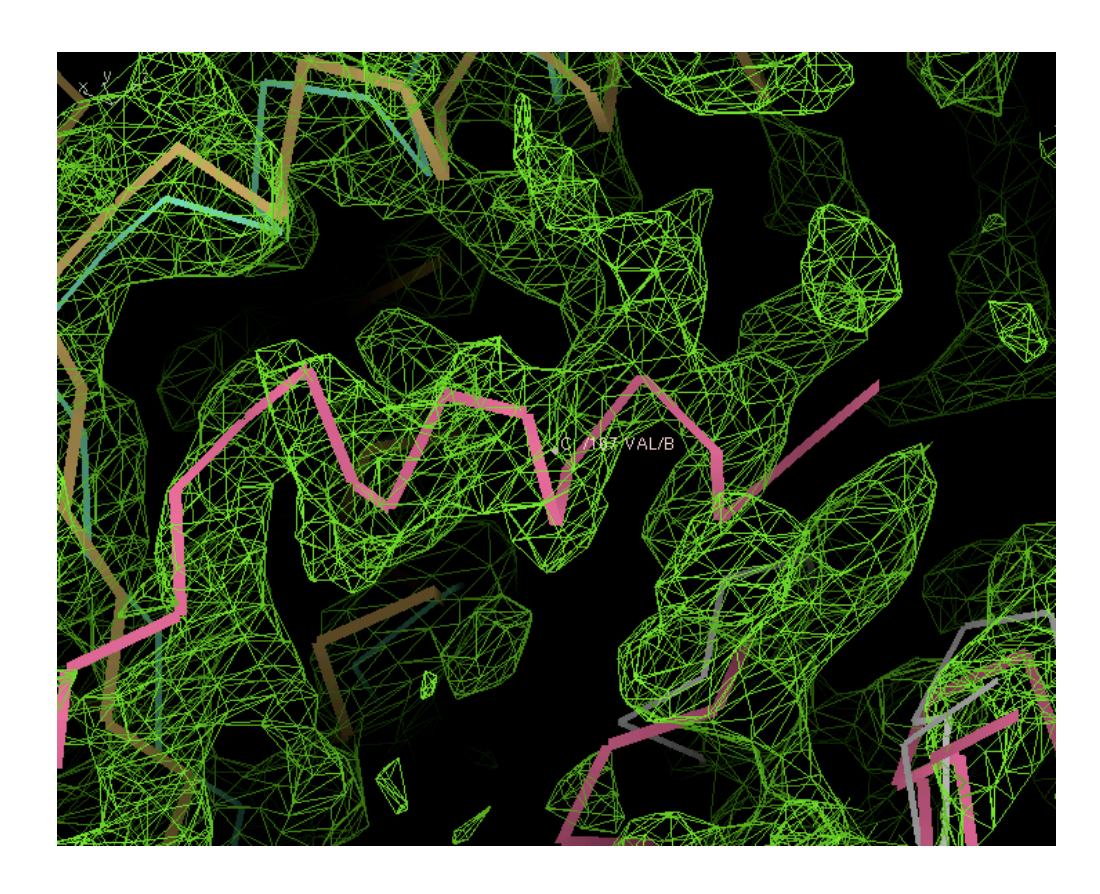

### **Effect of B value distribution**

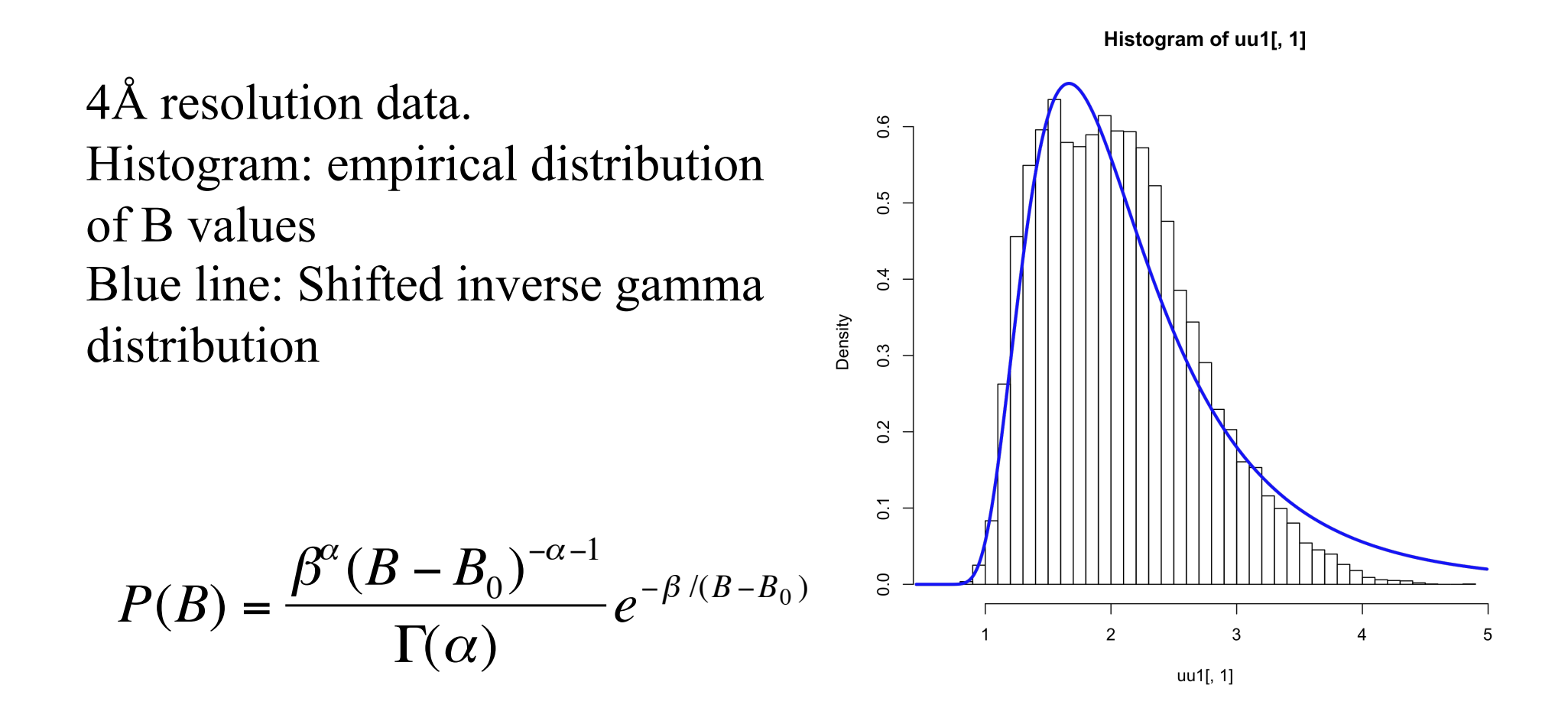

37

# Multimodality at chain level (1)

**2R8Y** 

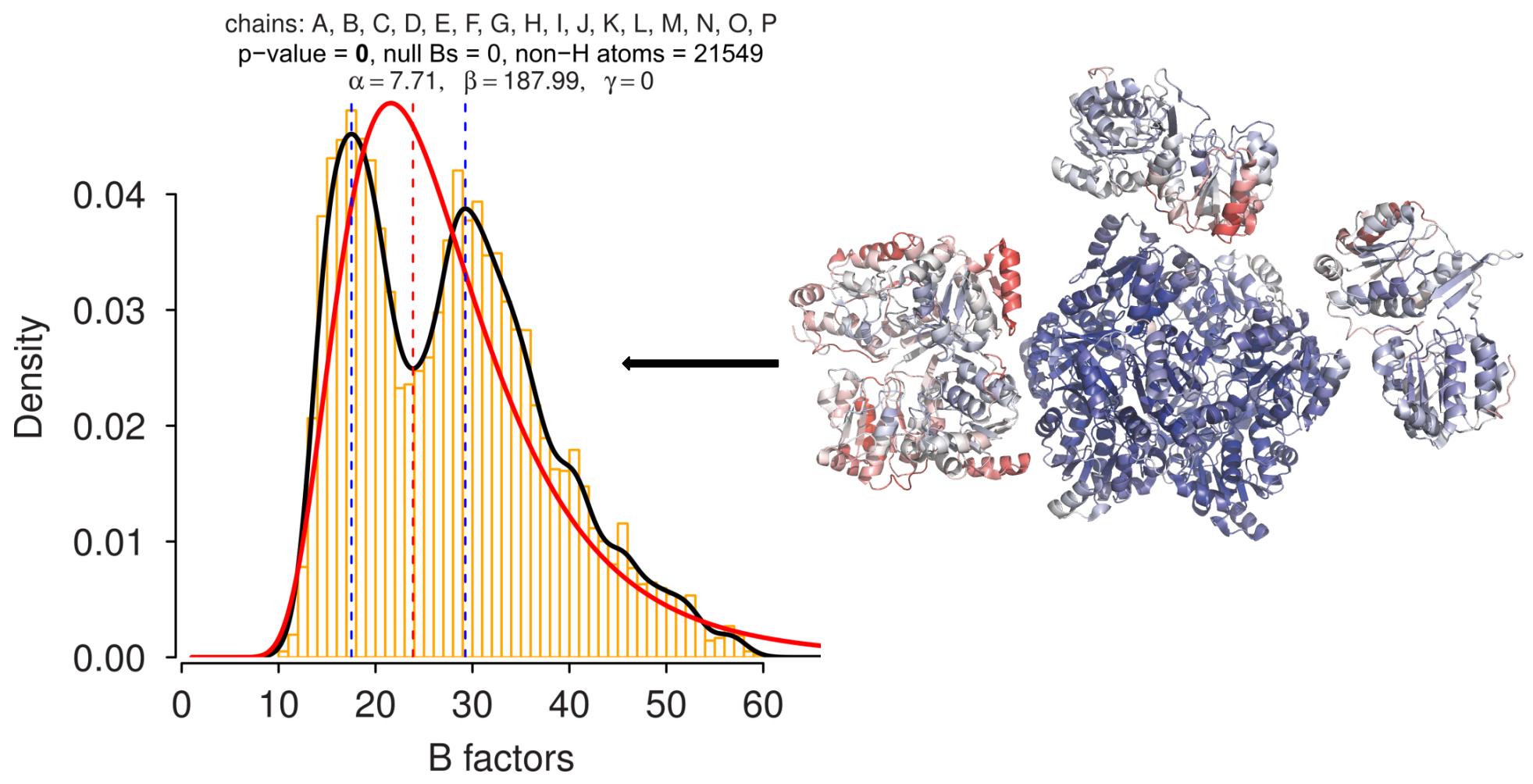

## **Conclusion**

- Twin refinement improves statistics and occasionally electron density: Rfactors may be misleading
- Use of known structures improves reliability of the derived model: Especially at low resolution
- NCS restraints must be done automatically: but conformational flexibility must be accounted for
- "Jelly" body works better than I thought it should
- Regularised map sharpening looks promising. More work should be done on series termination and general sharpening operators

## **Future work**

- Release reticular twinning, multiple cells, modulations
- Refinement in the presence of radiation damage
- Local TLS
- Bayesian sharpening and denoising for map calculation
- Multicrystal refinement
- More restraints for RNA/DNA and carbohydrates
- Etc

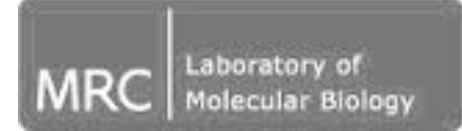

## **Acknowledgment**

#### **Cambridge/York Others**

Alexei Vagin Pavol Skubak

Fei Long

Andrey Lebedev Raj Pannu Rob Nicholls Jacopo Negroni

CCP4, YSBL people

REFMAC is available from CCP4 or from York's ftp site:

**www.ysbl.york.ac.uk/refmac/latest\_refmac.html**

This and other presentations can be found on:

**www.ysbl.york.ac.uk/refmac/Presentations/** 

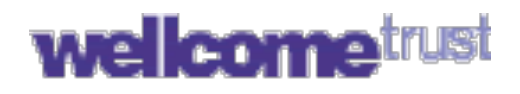

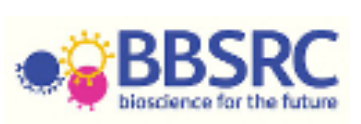

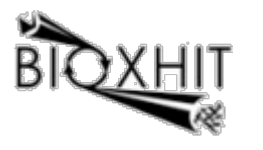

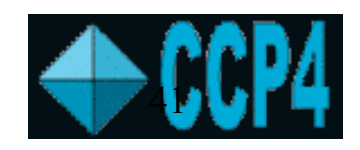